# **Pienalue-estimointi (78189)**

Kevät 2013 Risto Lehtonen

# **OSA 6**

# **JATKOESIMERKKEJÄ:**

## **EBLUPGREG-makro**

GREG-estimointi: Mallin valinta EBLUP-estimointi

# **SAS PROC MIXED**

Sekamallin estimointi EBLUP-estimointi

Tulosten vertailu

### **ESIMERKKI: SAS-makro EBLUPGREG GREG-estimointi: Mallin valinta**

### **GREG-estimaattori**

$$
\hat{t}_{dGREG} = \sum_{k \in U_d} \hat{y}_k + \sum_{k \in s_d} a_k e_k
$$

### **GREG-estimaattorin avustavat mallit**

(a) Kiinteiden tekijöiden P-malli:

$$
Y_k = \mathbf{x}'_k \mathbf{\beta} + \varepsilon_k
$$

missä 1 (1, ,..., ) *k k Jk* **<sup>x</sup>** *x x* , 0 1 ( , ,..., ) *<sup>J</sup>* **<sup>β</sup>** 

(b) Kiinteiden tekijöiden D-malli:

$$
Y_k = \mathbf{x}'_k \mathbf{\beta} + \varepsilon_k,
$$

missä  $Y_k = \mathbf{X}_k' \mathbf{\beta} + \varepsilon_k,$ <br>  $\mathbf{X}_k = (\delta_{1k}, \delta_{2k}, ..., \delta_{Dk}, x_{1k}, x_{2k})$  $\frac{1}{2}$  $\delta_{dk} = 1$  kun  $k \in U_d$ , nolla muulloin<br>  $\beta = (\beta_{01}, \beta_{02}, ..., \beta_{0D}, \beta_1, \beta_2)'$  $\beta = (\beta_{01}, \beta_{02}, ..., \beta_{0D}, \beta_1, \beta_2)'$ 

Mallien parametrien estimointi: WLS

# **SAS-toteutus** (SAE\_demot\_5a.sas)

### **(1) Luodaan perusjoukkodataan domainindikaattormuuttujat** (dummyt d1,...,d10)

```
data pj(drop=d);
set a.pj;
array c(10) d1-d10;
  do d=1 to 10;
  c(d) = 0;if domain=d then c(d)=1;
  end;
run;
```
### **(2) Sovitetaan mallit poimitulle SRSWOR-otokselle**

```
Otoskoko n=100
Käytetään SURVEYREG-proseduuria
```

```
Malli (a) P-malli
proc surveyreg data=omaotos;
model y=x / adjrsq solution;
run;
```

```
Malli (b) D-malli
proc surveyreg data=omaotos;
model y=d1-d9 x / adjrsq solution;
run;
```
Totaalin GREG-estimointi / SURVEYREG Procedure (2a) GREG: Kiinteiden tekijöiden P-malli

The SURVEYREG Procedure

Regression Analysis for Dependent Variable y

Data Summary

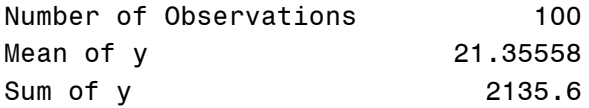

#### Fit Statistics

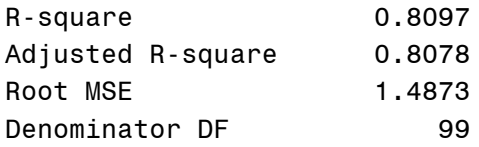

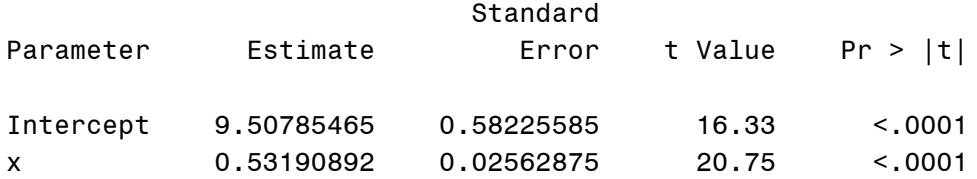

#### (2b) GREG: Kiinteiden tekijöiden D-malli

Fit Statistics

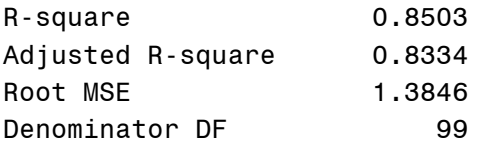

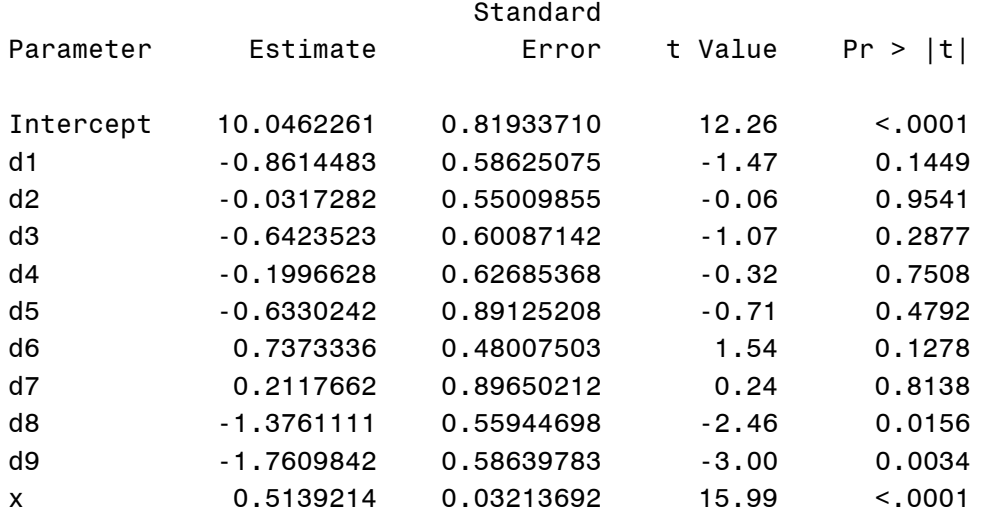

# **3) EBLUPGREG-ajo ja GREG-tulostukset**

### Malli (a) P-malli

#### %*eblupgreg*

```
(sample=omaotos, 
population=pj,
y=y_{\ell}xlist=x, 
regionIdentifier=domain,
test=0, 
estimateMeans=0,
weights=samplingweight, 
convergenceCrit=1e-8, 
maxiterations=200,
initialSigma2=1,
modules=modules7.eurarea7,
parametersEstimatedBy='REML',
eblup=0,
greg=1,
synthetic=0,
stratified=0,
output=out1
);
```
#### SAS Macro EBLUPGREG / GREG-estimointi (2a) GREG: Kiinteiden tekijöiden P-malli

parameters

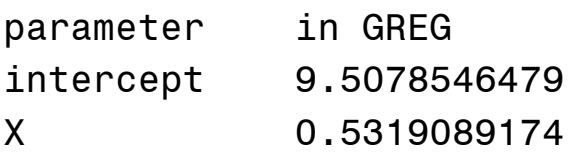

#### Malli (b) D-malli

```
%eblupgreg
    (sample=omaotos, 
    population=pj,
    y=y_{\ell}xlist=d1 d2 d3 d4 d5 d6 d7 d8 d9 x, 
    regionIdentifier=domain,
    test=0, 
    estimateMeans=0,
    weights=samplingweight,
    convergenceCrit=1e-8, 
    maxiterations=200,
    initialSigma2=1,
    modules=modules.eurarea,
    parametersEstimatedBy='REML',
    eblup=0,
    greg=1,
    synthetic=0,
    stratified=0,
    output=out2
    );
```
#### (2b) GREG: Kiinteiden tekijöiden D-malli

parameters

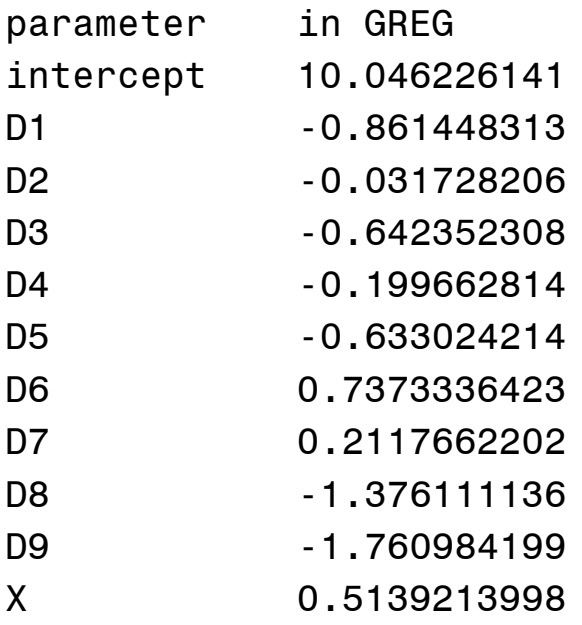

### **GREG-estimointi: Tulosten vertailu**

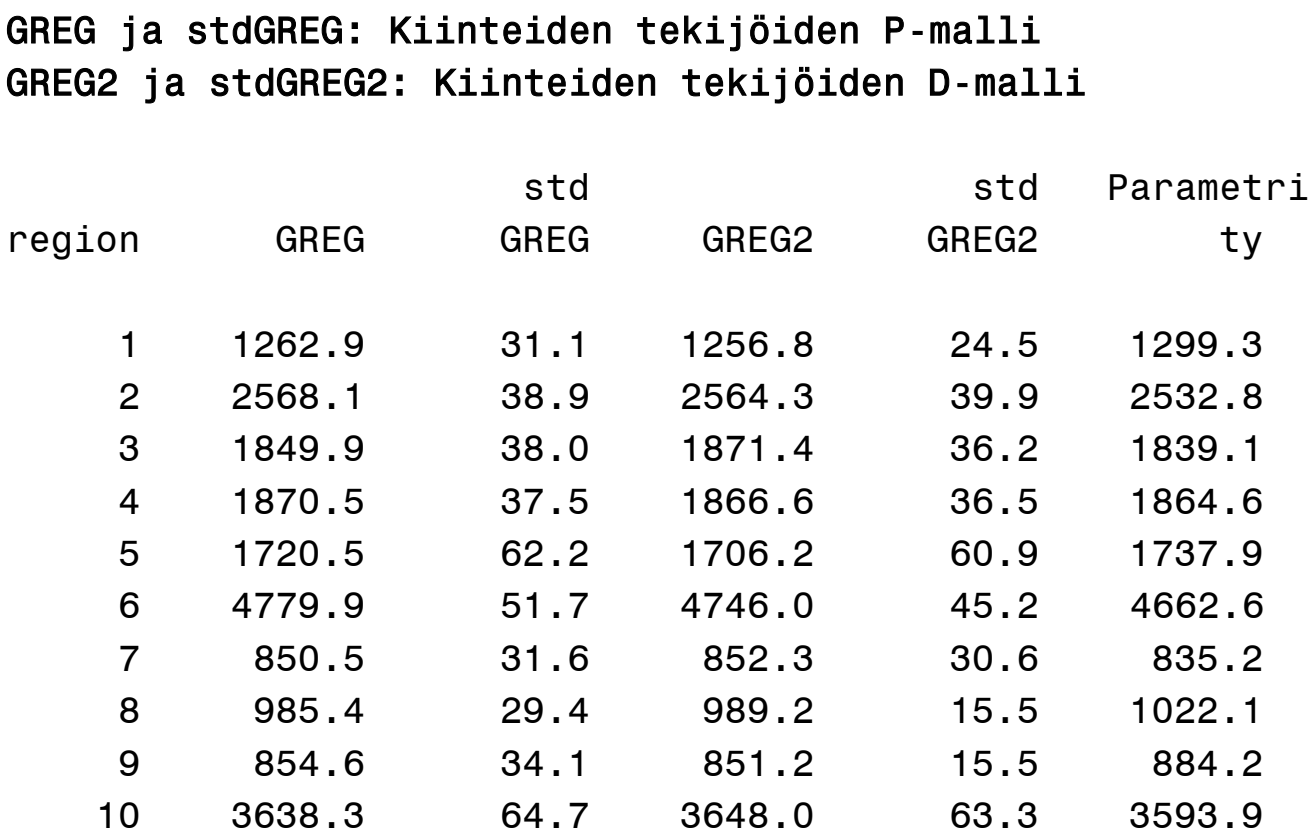

Huomataan, että D-tyypin avustavalla mallilla on taipumus tuottaa GREG-estimaattorille pienempi keskivirhe verrattuna P-tyyppiseen malliin

Miksi?

# **ESIMERKKI: SAS-makro EBLUPGREG EBLUP-estimaattori**

EBLUP-estimaattori:

$$
\hat{t}_{dEBLUP} = \sum_{k \in U_d} \hat{y}_k
$$

Malli: Lineaarinen sekamalli

Domain-kohtaiset satunnaiset vakiotermit n-kohtaiset satunnaiset vakiotermit<br> $E_m(Y_k | u_{0d}) = (\beta_0 + u_{0d}) + \beta_1 x_{1k} + ... + \beta_J x_{Jk}$ 

$$
E_m(Y_k | u_{0d}) = (\beta_0 + u_{0d}) + \beta_1 x_{1k} + ... + \beta_J x_{Jk}
$$

Parametrien estimointi GLS ja ML tai REML

MCPE-estimaattori:

$$
MCPE = g_1 + g_2 + 2g_3 + g_4
$$

MSE-estimaatit ovat estimoidun MCPE-matriisin diagonaalialkioita

Ks: Luentomateriaalien Osa 5 [EBLUPGREG](http://wiki.helsinki.fi/download/attachments/62430039/SAS_Macro_EBLUPGREG_Manual.pdf?version=1&modificationDate=1301933003962&api=v2) Manual, ss. 18–20

#### **Makrokutsu:**

```
%eblupgreg
```

```
(sample=omaotos, 
population=pj,
y=y_{\ell}xlist=x, 
regionIdentifier=domain,
test=0, 
estimateMeans=0,
weights=samplingweight,
convergenceCrit=1e-8, 
maxiterations=200,
initialSigma2=1,
modules=modules7.eurarea7,
parametersEstimatedBy='REML',
eblup=1,
greg=0,
synthetic=0,
stratified=0,
output=out3
);
```
#### SAS Macro EBLUPGREG / EBLUP-estimointi

(3a) EBLUP: Lineaarinen sekamalli

#### parameters

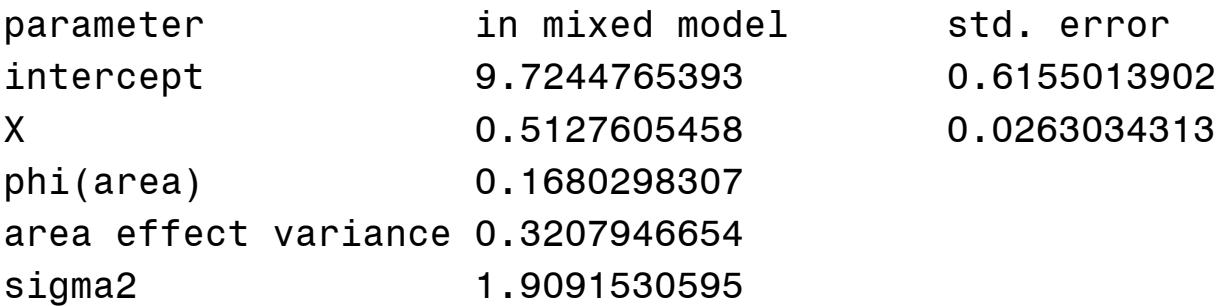

SAS Macro EBLUPGREG / GREG-estimointi (3a) EBLUP: Lineaarinen sekamalli

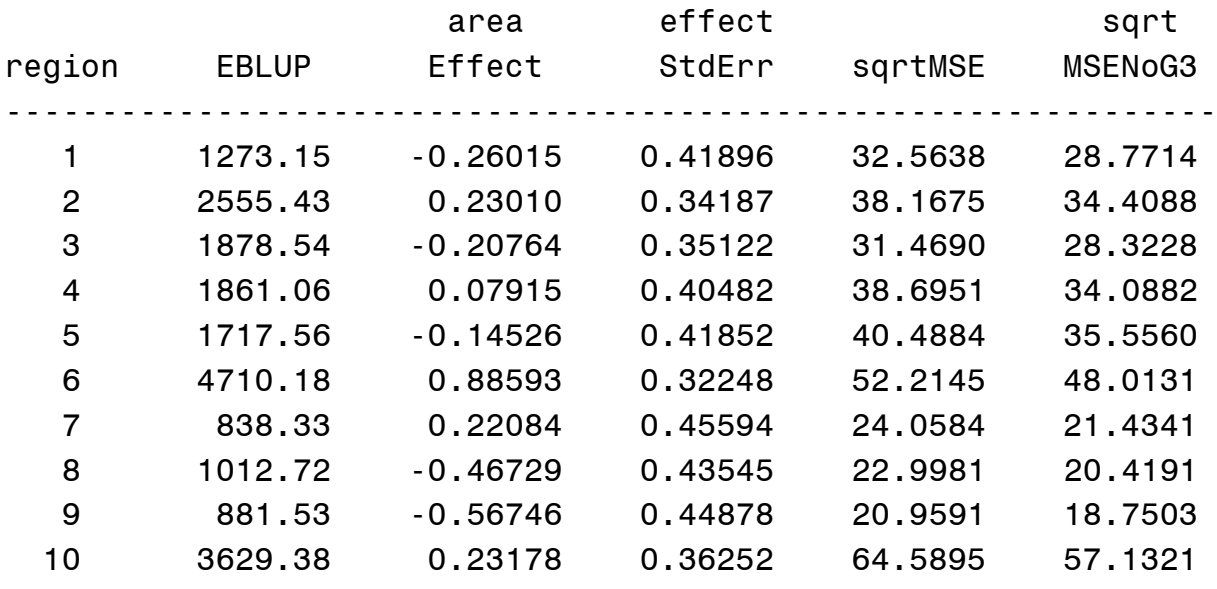

Tarkastellaan esimerkinomaisesti sekamallin estimointia SAS-proseduurilla MIXED

# **SAS PROC MIXED**

### **Lineaarinen sekamalli:**

 $y = X\beta + Zu + \epsilon$ 

missä

**X** on kiinteiden tekijöiden **β** mallimatriisi

**Z** on satunnaistermien **u** mallimatriisi

## **Perusoletukset:**

Satunnaismuuttujat **u** ja **ε** ovat normaalijakautuneita ja korreloimattomia:

**u** on  $N(\mathbf{0}, \mathbf{G})$  ja  $\varepsilon$  on  $N(\mathbf{0}, \mathbf{R})$ 

$$
E\begin{bmatrix} \mathbf{u} \\ \mathbf{\varepsilon} \end{bmatrix} = \begin{bmatrix} \mathbf{0} \\ \mathbf{0} \end{bmatrix} \quad \text{ja} \quad \text{Var}\begin{bmatrix} \mathbf{u} \\ \mathbf{\varepsilon} \end{bmatrix} = \begin{bmatrix} \mathbf{G} & \mathbf{0} \\ \mathbf{0} & \mathbf{R} \end{bmatrix}
$$

missä

**G** on satunnaistermien **u** kovarianssimatriisi

**R** on jäännösten **ε** kovarianssimatriisi

jolloin  $V = ZGZ' + R$ on vektorin **y** kovarianssimatriisi

### **Kovarianssimatriisin V mallinnus:**

Kiinnitä mallimatriisi **Z** ja spesifioi kovarianssirakenteet **G** ja **R**

**HUOM:** Jos  $\mathbf{R} = \sigma^2 \mathbf{I}$  ja  $\mathbf{Z} = 0$  saadaan kiinteiden **tekijöiden lineaarinen malli y = Xβ + ε** 

# **SAS [PROC MIXED](http://support.sas.com/documentation/cdl/en/statug/63033/HTML/default/viewer.htm#mixed_toc.htm)**

Paljon erilaisia kovarianssirakenteita, esim: type=vc (*variance components model*)

# **Mallin parametrien estimointi**

Beta-vektorin ja satunnaistermien estimointi: GLS (*Generalized least squares*) ja ML tai REML (*Restricted ML*)

*Mixed model equations* (Henderson 1984)

 $u$  equation<br> $\mathbf{X}$ )<sup>-1</sup> $\mathbf{X}'\hat{\mathbf{V}}^{-1}$  $\hat{\mathbf{V}}^{-1}$ ed model equations (Henders<br> $\hat{\beta} = (\mathbf{X}' \hat{\mathbf{V}}^{-1} \mathbf{X})^{-1} \mathbf{X}' \hat{\mathbf{V}}^{-1} \mathbf{y}$  (EBLUE)  $\hat{\mathbf{\beta}} = (\mathbf{X}' \hat{\mathbf{V}}^{-1} \mathbf{X})^{-1} \mathbf{X}' \hat{\mathbf{V}}^{-1} \mathbf{y}$  (EBLU<br>  $\hat{\mathbf{u}} = \hat{\mathbf{G}} \mathbf{Z}' \hat{\mathbf{V}}^{-1} (\mathbf{y} - \mathbf{X} \hat{\mathbf{\beta}})$  (EBLUP) *a model equations (*<br>=  $(\mathbf{X}'\hat{\mathbf{V}}^{-1}\mathbf{X})^{-1}\mathbf{X}'\hat{\mathbf{V}}^{-1}\mathbf{y}$  ( *odel equations* (H $\hat{\mathbf{V}}^{-1}\mathbf{X}$ )<sup>-1</sup> $\mathbf{X}'\hat{\mathbf{V}}^{-1}\mathbf{y}$  (E =  $(\mathbf{X}'\hat{\mathbf{V}}^{-1}\mathbf{X})^{-1}\mathbf{X}'\hat{\mathbf{V}}^{-1}\mathbf{y}$ <br>=  $\hat{\mathbf{G}}\mathbf{Z}'\hat{\mathbf{V}}^{-1}(\mathbf{y}-\mathbf{X}\hat{\boldsymbol{\beta}})$  (E *ed model equations* (Henc<br> $\hat{\beta} = (\mathbf{X}'\hat{\mathbf{V}}^{-1}\mathbf{X})^{-1}\mathbf{X}'\hat{\mathbf{V}}^{-1}\mathbf{y}$  (EBLU  $\hat{\mathbf{\beta}} = (\mathbf{X}'\hat{\mathbf{V}}^{-1}\mathbf{X})^{-1}\mathbf{X}'\hat{\mathbf{V}}$ <br> $\hat{\mathbf{u}} = \hat{\mathbf{G}}\mathbf{Z}'\hat{\mathbf{V}}^{-1}(\mathbf{y} - \mathbf{X}\hat{\mathbf{\beta}})$ 

Iteratiivinen laskenta (Newton-Raphson-algoritmi)  $\text{Predicti}$ :  $\hat{\mathbf{y}} = \mathbf{X}\hat{\boldsymbol{\beta}} + \mathbf{Z}\hat{\mathbf{u}}$ 

Perusteellisempi kuvaus: Veijanen-Lehtonen (2010): PROGRAM *DOMEST* FOR ESTIMATION FOR DOMAINS AND SMALL AREAS. [PART 1: Technical documentation](https://wiki.helsinki.fi/download/attachments/87963765/Domest_Documentation_Part_1.pdf?version=1&modificationDate=1361208416161&api=v2)

# **Yksinkertainen malli** (*Nested error regression model*)

Malli: Satunnainen domain-tasoinen vakiotermi *d u* (*random intercept*) ja yksi selittävä x-muuttuja

 $y_k = \beta_0 + \beta_1 x_k + u_d + \varepsilon_k$ 

missä  $u_d$  on  $N(0, \sigma_u^2)$  $u_d$  on  $N(0, \sigma_u^2)$  ja  $\varepsilon_k$  on  $N(0, \sigma^2)$  $\varepsilon_k$  on  $N(0, \sigma^2)$ 

```
proc mixed data=omaotos asycov;
class domain;
model y=x / solution;
random intercept/solution type=vc subject=domain g;
run;
```
#### SAS PROC MIXED (3a) Sekamallin estimointi

The Mixed Procedure

Estimated G Matrix

Row Effect domain Col1

1 Intercept 1 0.3208

Covariance Parameter Estimates

Cov Parm Subject Estimate

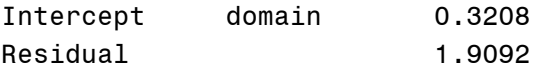

Asymptotic Covariance Matrix of Estimates

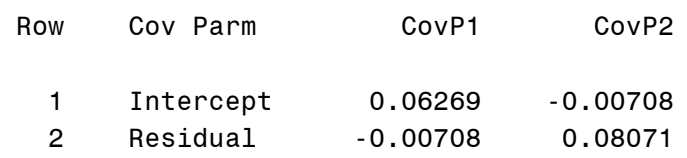

#### Solution for Fixed Effects

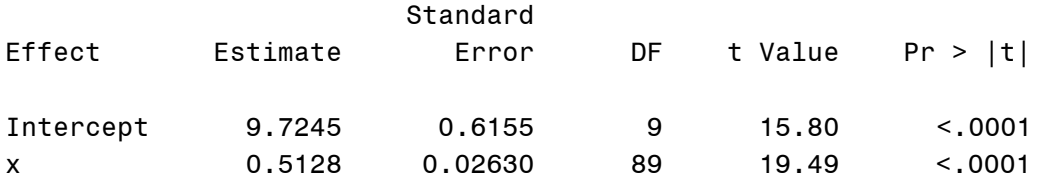

#### Solution for Random Effects

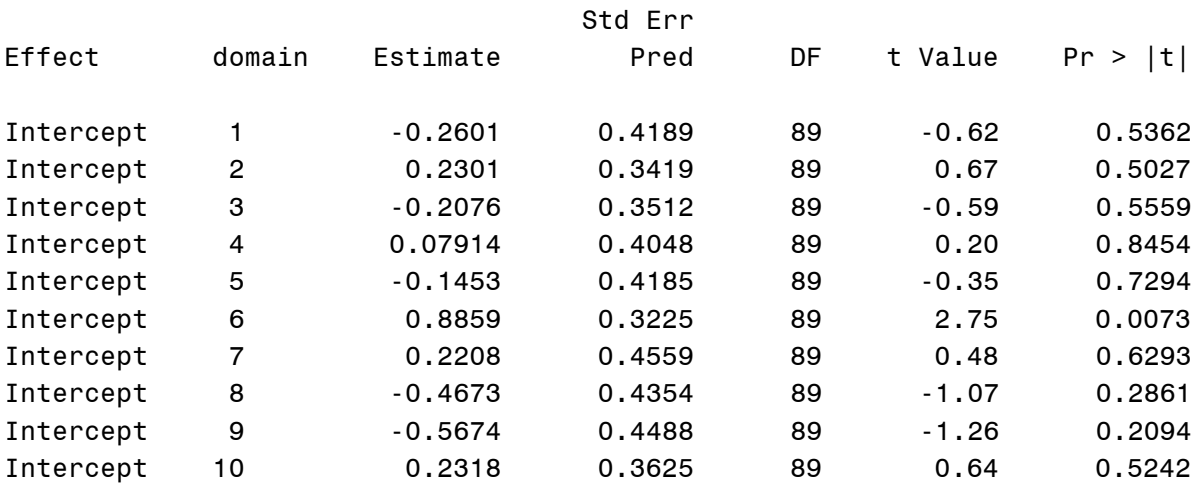

# **ESIMERKKI EBLUP-estimointi proseduurilla MIXED**

## SAS-koodi:

```
data omaotos;
set omaotos;
otos=1;run;
data pj2;
merge pj omaotos;
by id;
if otos=. then y=.;
run;
proc mixed data=pj2 asycov ratio;
class domain;
model y=x / 
    solution
    covb
    outpred=pj2;
random intercept/
    solution
    type=vc
    subject=domain g;
run;
proc summary data=pj2 nway;
class domain;
var pred;
output out=EBLUP
    (drop=_type_ 
    rename=(freq = n))
    sum(pred)=EBLUP 
    sum(StdErrPred)=RootMSE;
```
**run**;

**proc print** data=eblup noobs; var domain n EBLUP rootMSE;**run**;

#### **Tulostus (olennaiset osat)** SAS PROC MIXED

#### (3b) Prediktioiden laskenta

#### Model Information

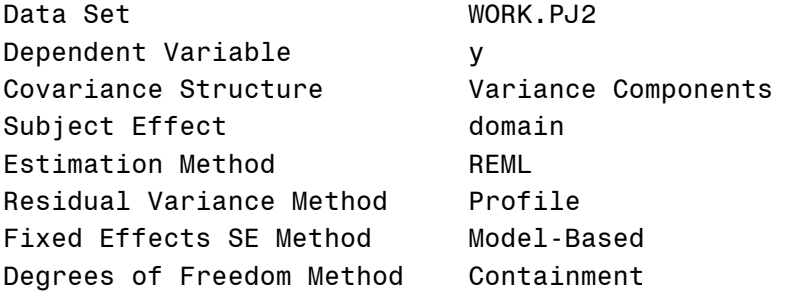

#### Class Level Information

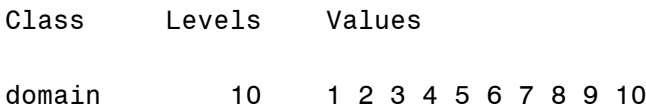

#### Dimensions

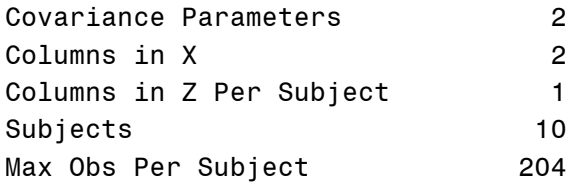

#### Number of Observations

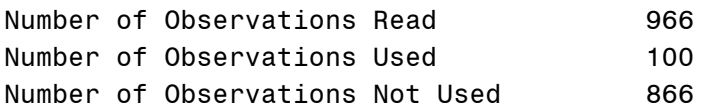

#### Estimated G Matrix

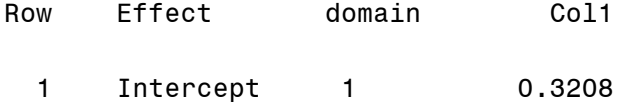

#### Covariance Parameter Estimates

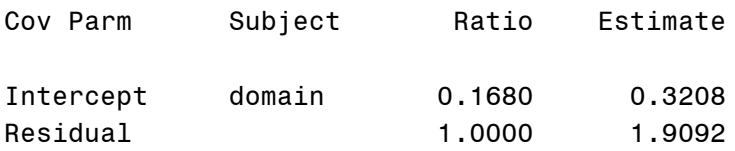

#### Asymptotic Covariance Matrix of Estimates

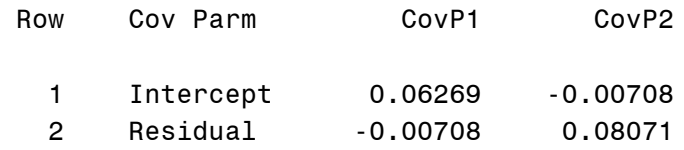

#### Solution for Fixed Effects

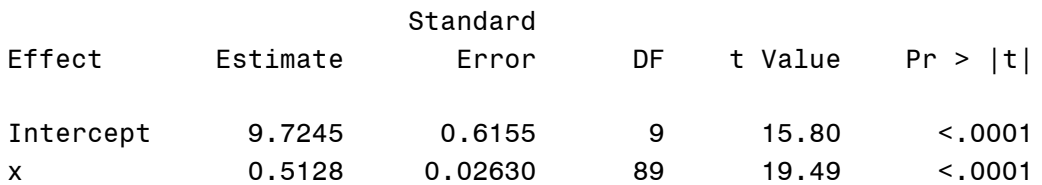

Solution for Random Effects

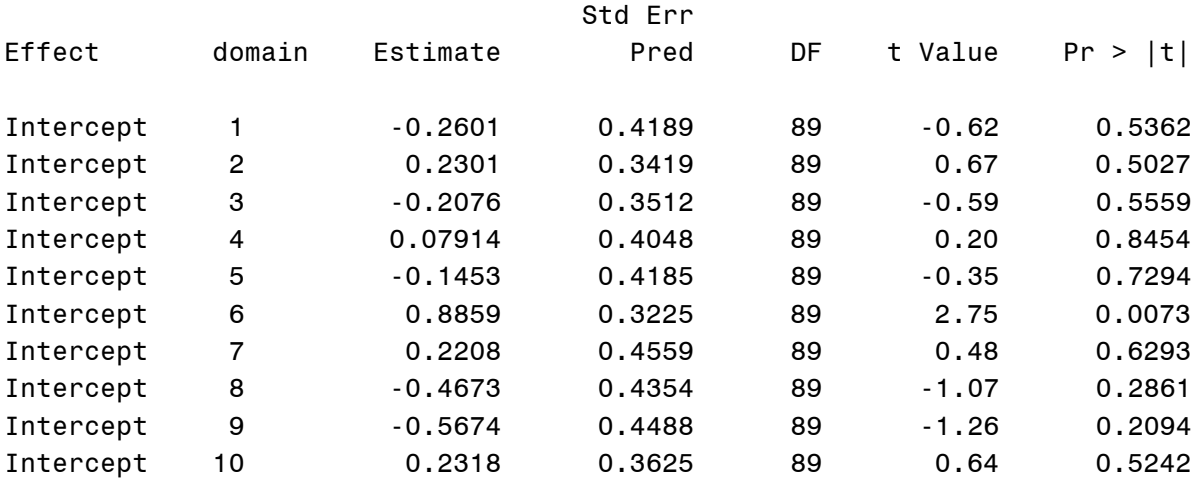

#### (3c) EBLUP-tulokset

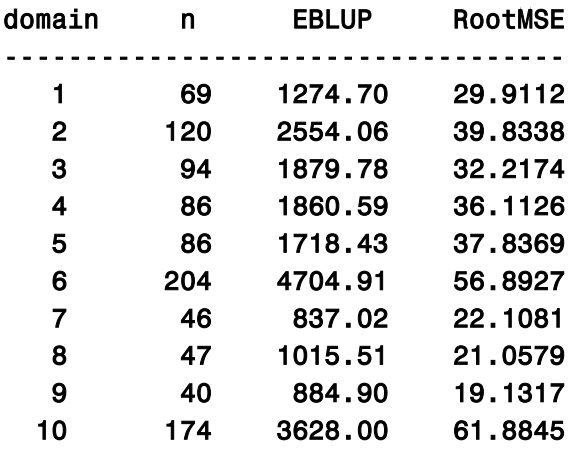

HUOM: Vertaa SAS-makron EBLUPGREG tuloksiin!